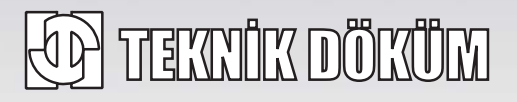

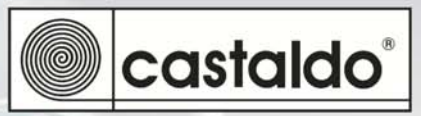

## Nihayet!.. Görerek Kaliplayacaksınız

## **Castaldo<sup>®</sup> Liqua Glass TM**

- Zor Karıştırılan pahalı silikon kaucuklardan değildir!
- Pisirme gerektirmez.
- · Sağlam ve esnektir, kolay kesilir.
- Çekme payı % 0'dır.
- · Ucuz ve kullanımı kolaydır (1/1 oranında karıstırılır).
- Cam gibi şeffaftır.
- · İncedir, karıstırılması ve dökümü kolaydır.

Castaldo LiquaGlass ile kalıplar kolay hazırlanır; saydam vapısı savesinde ne kesildiği görülebilir.

LiquaGlass ile hazırlanan kalıplara enjekte edilen mum görülebildiğinden mum basımı kolaydır.

Castaldo LiquaGlass %0 çeken, saydam bir sıvı RTV kuyumcu kalıp kauçuğudur. Ekonomiktir; sağlam, sert ama esnek kalıplar verir.

Ölçülmesi, karıştırılması, dökülmesi, vakumlanması (hava kabarcıklarının bertaraf edilmesi) kolaydır.

Castaldo LiquaGlass oda sıcaklığında %0 çekme ile 24 saat icinde katılasır.

LiquaGlass eşit miktarda A & B bileşenlerinden olusan 0,9kg'lık set halinde satısa sunulur.

Tüketiciler için cazip kartonlarda ambalajlanmıştır, tasınması ve sevkiyatı kolaydır.

Sivi Kaucuk Kaliplarina dökerek kullanılır.

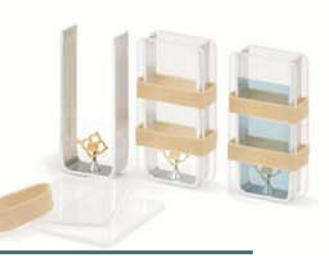

## TEKNIK DÖKÜM Kaplama Malzemeleri Sanayi ve Ticaret A.S.

Kuyumcukent Showroom: Atölye Bloğu, Zemin Kat, 1.Sok.No:1, Yenibosna 34520 Istanbul-TURKEY Tel:  $+90$  212 603 01 43-50-53 Fax: +90 212 603 01 40 e-mail: info@teknikdokum.com

www.teknikdokum.com